**ΓΕΩΠΟΝΙΚΟ ΠΑΝΕΠΙΣΤΗΜΙΟ ΑΘΗΝΩΝ ΒΙΒΛΙΟΘΗΚΗ & ΚΕΝΤΡΟ ΠΛΗΡΟΦΟΡΗΣΗΣ «Αλέξανδρος Πουλοβασίλης»** 

# **Ψηφιακό Αποθετήριο Dspace**

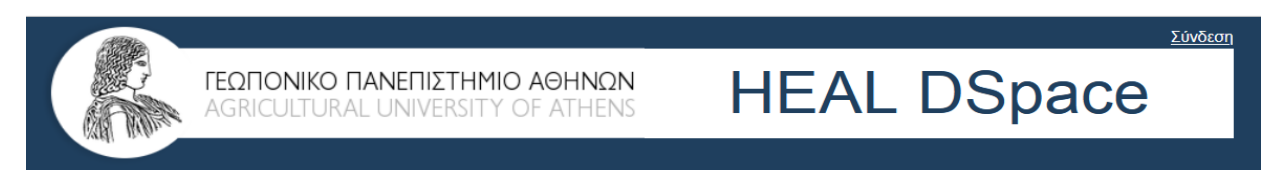

# **Οδηγός υποβολής Διδακτορικών Διατριβών**

**ΑΘΗΝΑ 2022**

Αγαπητοί υποψήφιοι και υποψήφιες διδάκτορες,

Η υποβολή Διδακτορικών Διατριβών στο Ψηφιακό Αποθετήριο/ΓΠΑ είναι υποχρεωτική σύμφωνα με την απόφαση Επιτροπής Εποπτείας ΒΚΠ (1η/ 28.05.2008, θέμα 9o). Ο Οδηγός υποβολής, σας εξηγεί τα βήματα που θα πρέπει να ακολουθήσετε, ώστε να υποβάλετε επιτυχώς την εργασία σας.

- 1. Επισκεφτείτε την κεντρική σελίδα της ΒΚΠ <u>http://library.aua.gr</u>
- 2. Επιλέξτε το εικονίδιο DSpace στα αριστερά (στην επιλογή «κατάθεση διατριβών» θα βρείτε τις προδιαγραφές σύνταξης)

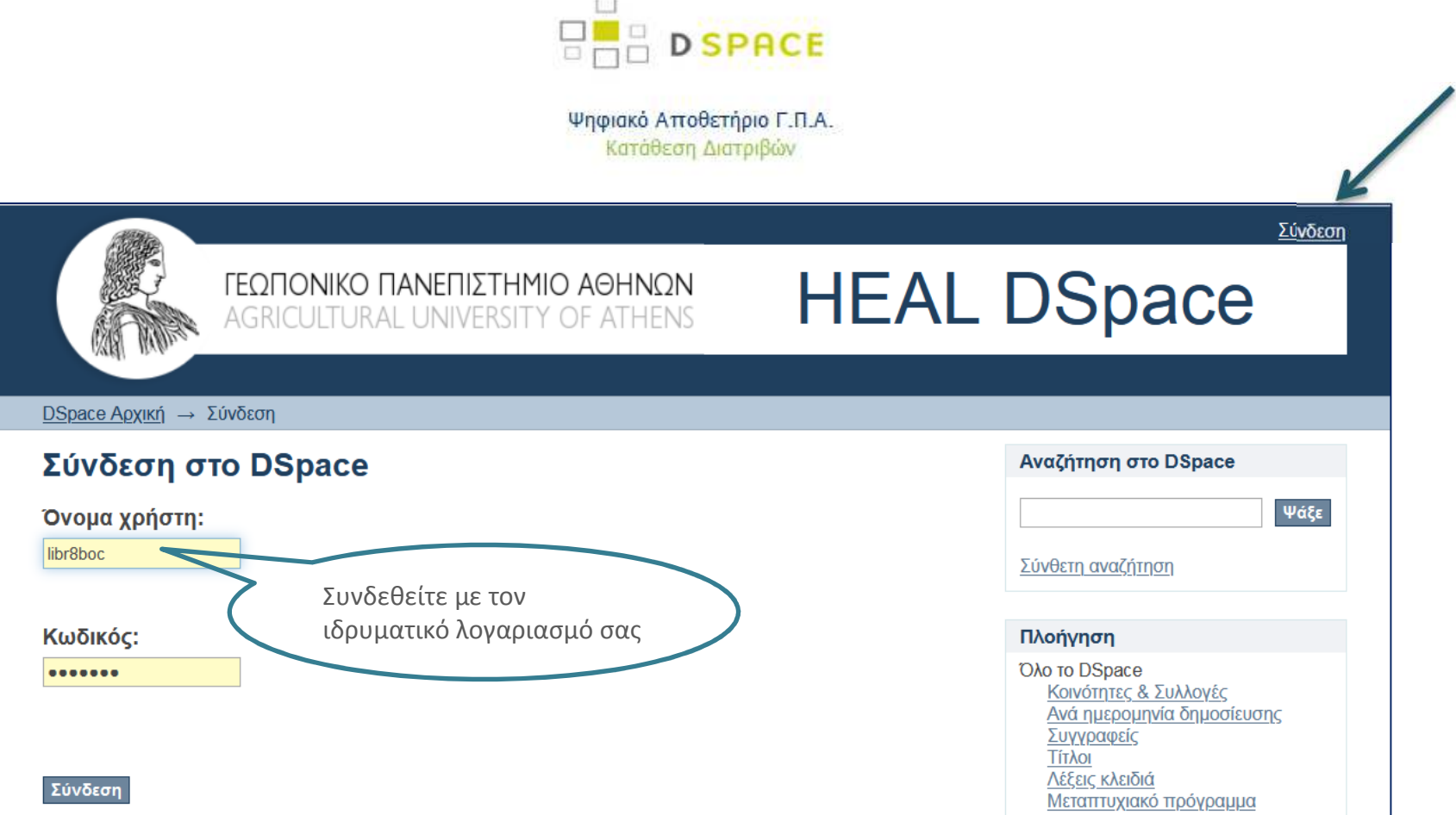

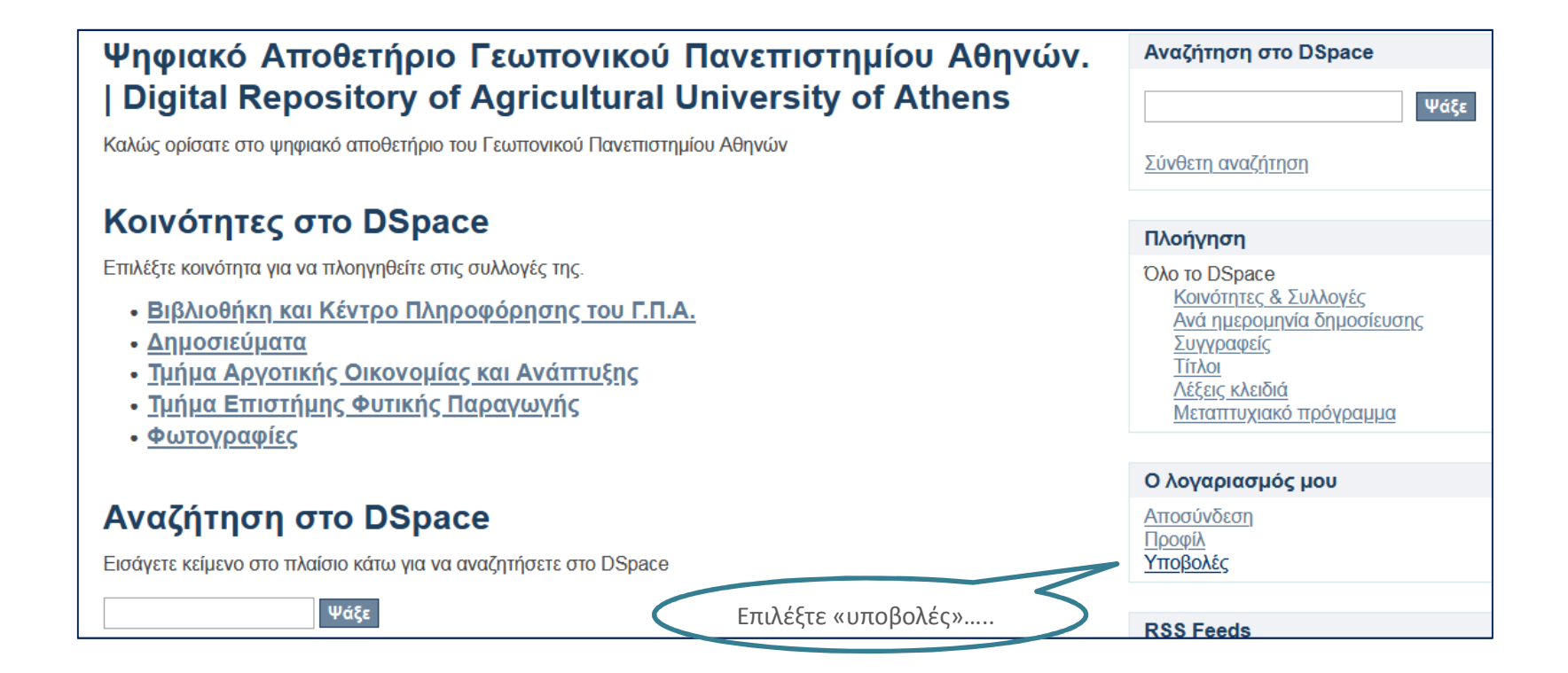

# Υποβολές & εργασίες ροής Υποβολές Μπορείτε να ξεκινήσετε μια νέα υποβολήΗ διαδικασία υποβολής περιλαμβάνει την περιγραφή του τεκμηρίου και το ανέβασμα των αρχείων πολιτική αποτελούν. Κάθε κοινότητα ή συλλογή μπορεί να έχει δικιά της πολιτική υποβολής. «ξεκινήστε μια νέα υποβολή»

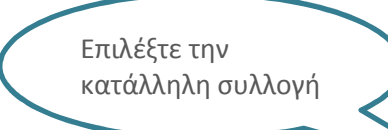

# Επιλέξτε συλλογή

## Συλλογή:

Επιλέξτε τη συλλογή στην οποία θέλετε να υποβάλλετε.

Διδακτορικές Διατριβές  $\checkmark$ 

Επιλέξτε μια συλλογή...

Διδακτορικές Διατριβές

Μεταπτυχιακές Διατριβές

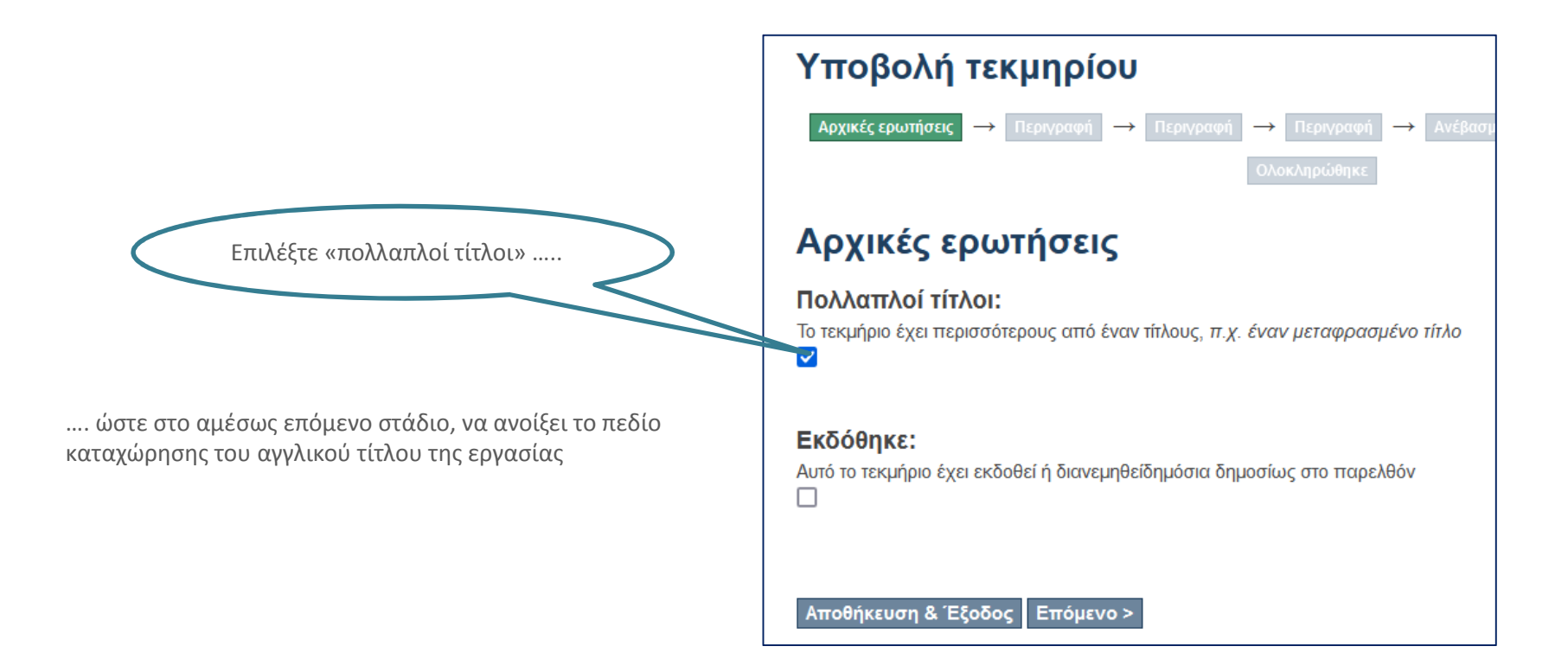

## Περιγραφή τεκμηρίου

#### Συννραφέας (-είς):

Συμπληρώστε το ονοματεπώνυμο του/της συννραφέα σύμφωνα με το παράδεινμα. Στην περίπτωση που υπάρχουν περισσότεροι από έναν συγγραφείς επιλέξτε το add για να προσθέσετε το κάθε όνομα ξεχωριστά

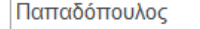

Επίθετο, π.χ. Μακρίδου

Γεώργιος Κ.

Add

Όνομα/ονόματα + "Δρ.", π.χ. Ελίζα Δρ.

#### Τίτλος:

Συμπληρώστε τον τίτλο της εργασίας. π.χ. Συγκριτική μελέτη επίδρασης ελαιολάδου και σπορελαίων στο ποσοστό ανάκτησης οργανοφωσφορικών φυτοφαρμάκων.

Συγκριτική μελέτη επίδρασης ελαιολάδου και σπορελαίων στο ποσοστό αν

#### Τίτλος (σε άλλη γλώσσα):

Συμπληρώστε τον τίτλο ερνασίας (μεταπτυχιακή / διδακτορική διατριβή) σε άλλη γλώσσα π.χ. στα αννλικά: Comparative study of effect of olive oil and seed-oils in the rate of recuperation of organophosphorus pesticides.

Comparative study of effect of olive oil and seed-oils in the rate of recupera

### Χρόνος διάθεσης:

Αφορά στο έτος κατάθεσης της εργασίας (μεταπτυχιακή/διδακτορική διατριβή). Συμπληρώστε μόνο το έτος, π.χ. 2007

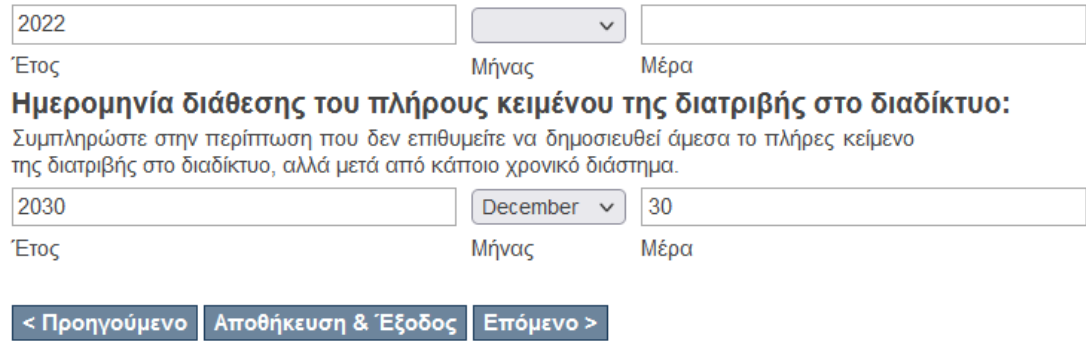

Συμπληρώστε το επώνυμο, το όνομα και το αρχικό πατρωνύμου με τελεία, όπως στο παράδειγμα. Αν η εργασία είναι στην αγγλική γλώσσα, συμπληρώστε πρώτα τα στοιχεία σας στα αγγλικά και με «add» προσθέστε τα στοιχεία σας στα ελληνικά με τον ίδιο τρόπο. **Μη χρησιμοποιείτε κεφαλαία γράμματα**

Συμπληρώστε τον τίτλο της εργασίας στη γλώσσα συγγραφής (αν η εργασία έχει συνταχθεί στα ελληνικά, ο τίτλος καταχωρείται στα ελληνικά και αντίστροφα). **Μη χρησιμοποιείτε κεφαλαία γράμματα, οριστικά ή αόριστα άρθρα** (ο, η, το, οι, τα, ένας, μια, ένα) στην αρχή του τίτλου και τελείες στο τέλος του τίτλου.

Συμπληρώστε τον τίτλο της εργασίας σε άλλη γλώσσα (αν η εργασία έχει συνταχθεί στα ελληνικά, ο τίτλος καταχωρείται στα αγγλικά και αντίστροφα). **Μη χρησιμοποιείτε κεφαλαία γράμματα, οριστικά ή αόριστα άρθρα** (the, an) στην αρχή του τίτλου και τελείες στο τέλος του τίτλου.

Συμπληρώστε μόνο το έτος υποβολής

### **Ελεύθερη διάθεση ή Embargo**:

- Αν επιθυμείτε την ελεύθερη διάθεση της εργασίας χωρίς περιορισμό, μη συμπληρώνετε τίποτα. Απλά προχωρήστε.
- Αν επιθυμείτε να κλειδώσετε το αρχείο της εργασίας ώστε να μην είναι διαθέσιμο στο κοινό (για συγκεκριμένο διάστημα), τότε θα πρέπει να συμπληρώσετε την **πλήρη ημερομηνία λήξης** αυτού του διαστήματος.

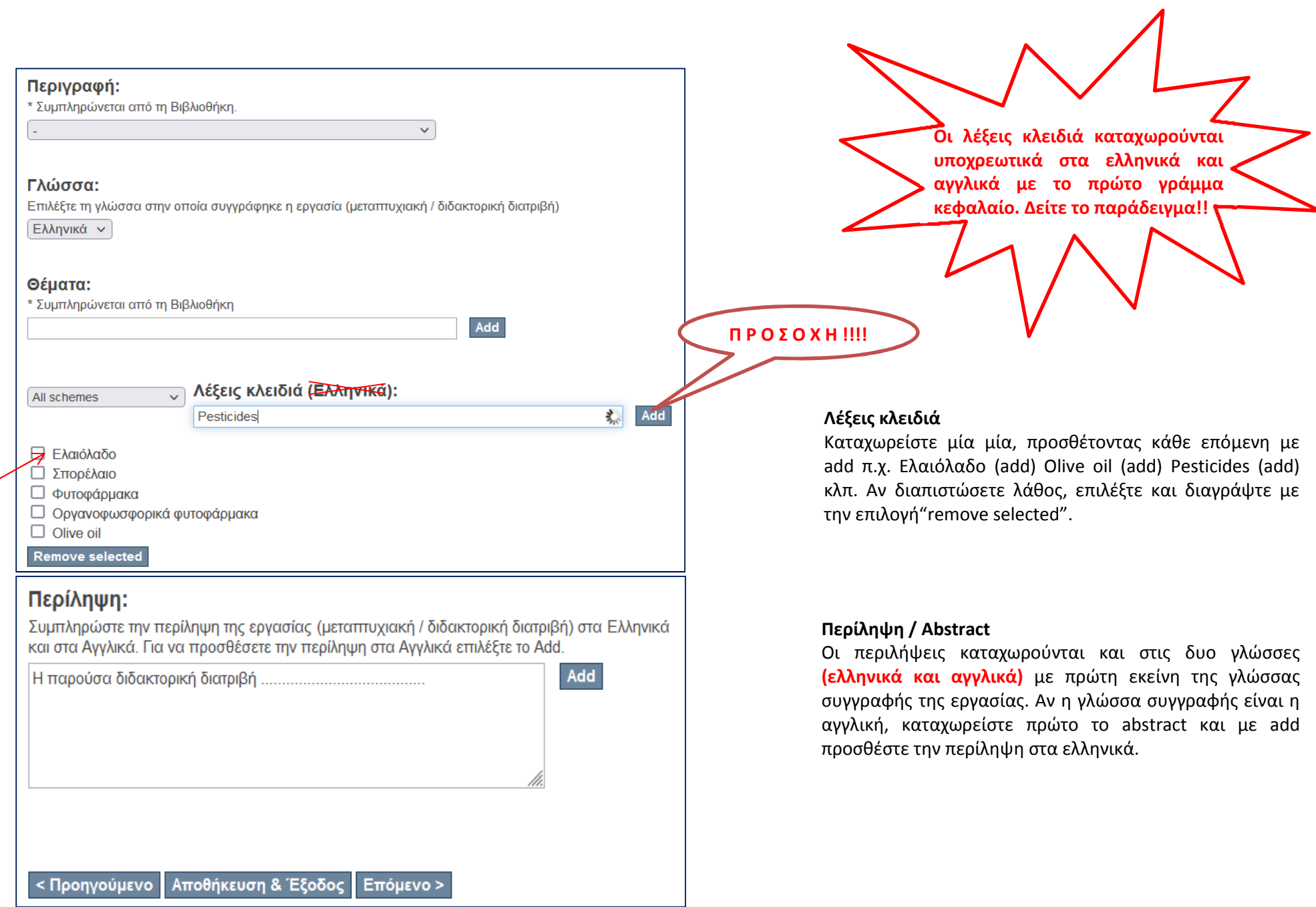

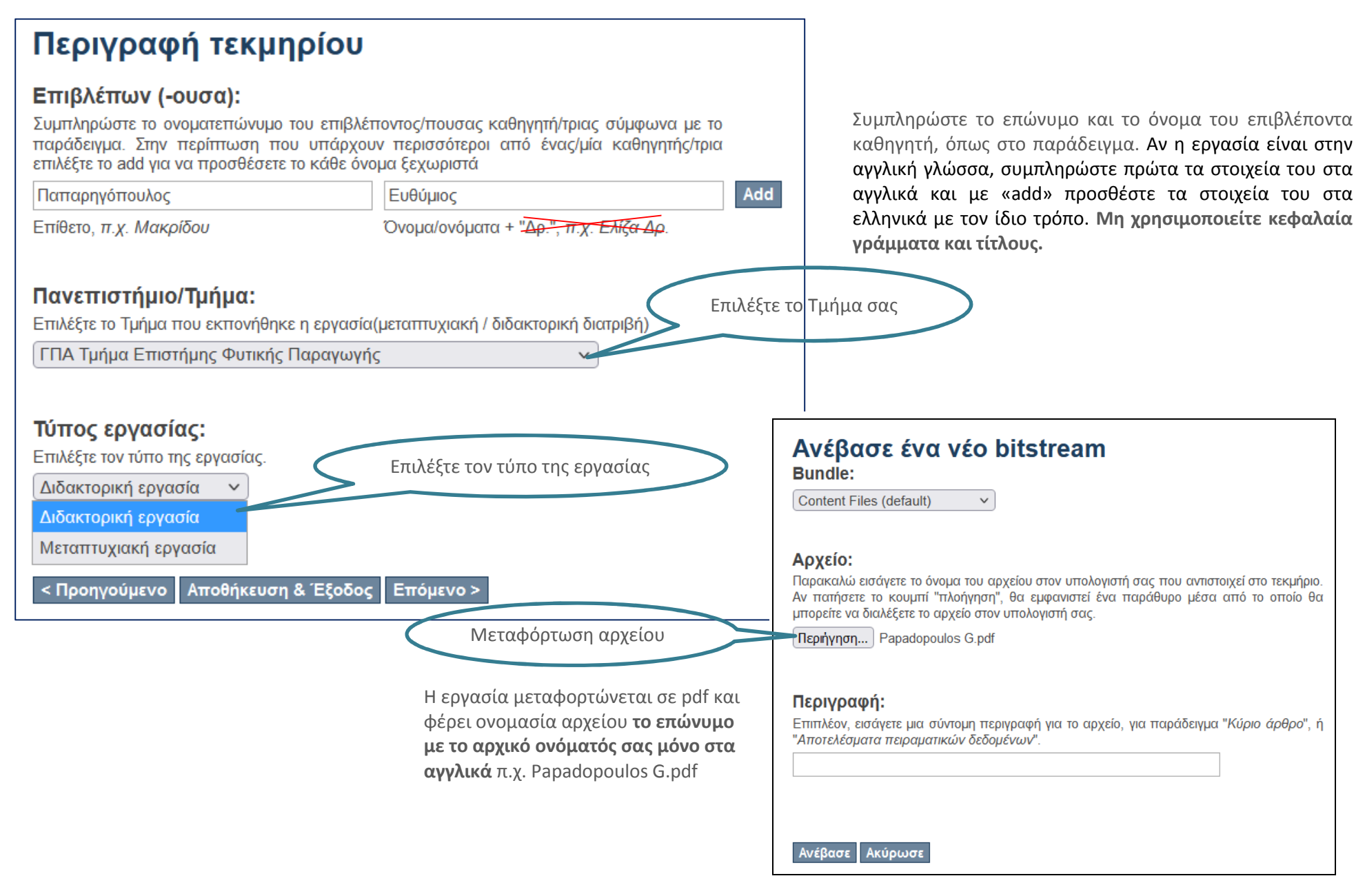

## Αναθεώρηση υποβολής

Αρχικές ερωτήσεις

Πολλαπλοί τίτλοι:

 $N<sub>CI</sub>$ 

#### Εκδόθηκε:

**Oxi** 

Διορθώστε κάποιο από αυτά

Περιγραφή τεκμηρίου

Συγγραφέας (-είς): Παπαδόπουλος, Γεώρνιος Κ.

#### Τίτλος:

Συγκριτική μελέτη επίδρασης ελαιολάδου και σπορελαίων στο ποσοστό ανάκτησης οργανοφωσφορικών Φυτοφαρμάκων

#### Τίτλος (σε άλλη γλώσσα):

Comparative study of effect of olive oil and seed-oils in the rate of recuperation of organophosphorus pesticides.

#### Χρόνος διάθεσης:

2022

Ημερομηνία διάθεσης του πλήρους κειμένου της διατριβής στο διαδίκτυο: 2030-12-30

Διορθώστε κάποιο από αυτά

Περιγραφή τεκμηρίου

Περιγραφή:

Γλώσσα: Ελληνικά

Λέξεις κλειδιά (Ελληνικά): Ελαιόλαδο

Λέξεις κλειδιά (Ελληνικά): Σπορέλαιο

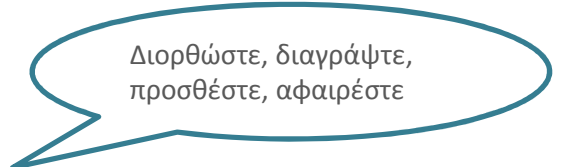

## Άδεια διανομής

**Απομένει ένα τελευταίο βήμα:** Για να μπορεί το DSpace να αναπαράνει, μεταφράσει και διανήμει την υποβολή σας πανκοσμίως, πρέπει να συμφωνήσετε με τους ακόλουθους όρους.

Χορηγήστε την προκαθοριμένη άδεια επιλέγοντας 'Χορηγώ την άδεια', και μετά πατώντας 'Ολοκλήρωση υποβολής',

ΜΗ-ΑΠΟΚΛΕΙΣΤΙΚΗ ΑΛΕΙΑ ΛΙΑΝΟΜΗΣ

Με την υπονραφή και υποβολή αυτής της άδειας, εσείς (ο συννραφέας ή κάτοχος των πνευματικών δικαιωμάτων). παραχωρείτε στη Βιβλιοθήκη και Κέντρο Πληροφόρησης του Γεωπονικού Πανεπιστημίου Αθηνών (ΓΠΑ) το μηαποκλειστικό δικαίωμα αναπαραγωγής, αντιγραφής (όπως ορίζεται παρακάτω), και διάθεσης της ηλεκτρονικής μορφής της εργασίας σας στο Διαδίκτυο, για εκπαιδευτική, ερευνητική και ιδιωτική χρήση και όχι για χρήση που αποσκοπεί σε εμπορική εκμετάλλευση.

Συμφωνείτε πως η Βιβλιοθήκη του Γ.Π.Α. μπορεί, χωρίς να αλλάξει το περιεχόμενο, να αντιγράψει την υποβολή σε οποιοδήποτε μέσο ή μορφή και να διατηρεί περισσότερα από ένα αντίνραφα αυτής της ερνασίας για λόνους ασφαλείας και συντήρησης.

Δηλώνετε πως η υποβολή είναι γνήσιο έργο σας, και πως έχετε το δικαίωμα να παραχωρήσετε τα δικαιώματα που περιέχονται σε αυτήν την άδεια. Επίσης, δηλώνετε πως η υποβολή σας δεν παραβιάζει κανενός τα πνευματικά δικαιώματα, απ' όσο γνωρίζετε.

Εάν η υποβολή περιέχει υλικό νια το οποίο δεν κατέχετε τα πνευματικά δικαιώματα. δηλώνετε πως έχετε λάβει τη χωρίς περιορισμούς άδεια του κατόχου των πνευματικών δικαιωμάτων να παραχωρήσετε στη Βιβλιοθήκη του Γ.Π.Α. τα δικαιώματα που απαιτούνται από αυτήν την άδεια, και πως τέτοιο υλικό τρίτων είναι ευδιάκριτο και αναγνωρίζεται στο κείμενο ή το περιεχόμενο της υποβολής.

ΕΑΝ Η ΥΠΟΒΟΛΗ ΒΑΣΙΖΕΤΑΙ ΣΕ ΕΡΓΟ ΠΟΥ ΕΧΕΙ ΧΡΗΜΑΤΟΔΟΤΗΘΕΙ Ή ΥΠΟΣΤΗΡΙΧΘΕΙ ΑΠΟ ΙΔΡΥΜΑ Ή ΟΡΓΑΝΙΣΜΟ ΕΚΤΟΣ ΤΟΥ Γ.Π.Α., ΔΗΛΩΝΕΤΕ ΠΩΣ ΕΧΕΤΕ ΕΚΠΛΗΡΩΣΕΙ ΟΠΟΙΟΔΗΠΟΤΕ ΔΙΚΑΙΩΜΑ ΑΝΑΘΕΩΡΗΣΗΣ Ή ΑΛΛΕΣ ΥΠΟΧΡΕΩΣΕΙΣ ΠΟΥ ΑΠΑΙΤΟΥΝΤΑΙ ΑΠΟ ΤΕΤΟΙΕΣ ΣΥΜΒΑΣΕΙΣ Ή ΣΥΜΦΩΝΙΕΣ.

Η Βιβλιοθήκη του Γ.Π.Α. θα προσδιορίσει ευδιάκριτα το όνομά σας ως του συγγραφέα ή κατόχου της υποβολής, και δε θα κάνει καμία αλλανή, εκτός από αυτές που επιτρέπει αυτή η άδεια, στην υποβολή σας,

Εάν έχετε απορίες σχετικά με την άδεια επικοινωνήστε με τους διαχειριστές του συστήματος.

λδεια διανομής:

Χορηνείστε την άδεια

διανομής και χρήσης

της εργασία σας για

ερευνητικούς σκοπούς

εκπαιδευτικούς /

■Χορηγώ την άδεια

Αποθήκευση & Έξοδος Ολοκλήρωση υποβολής <Προηγούμενο

Χοιστίνα Μπουσινάκη  $christina@aua$  gr 210 5294267

Help!!!!

Η υποβολή σας ολοκληρώθηκε